## **Creating a Team**

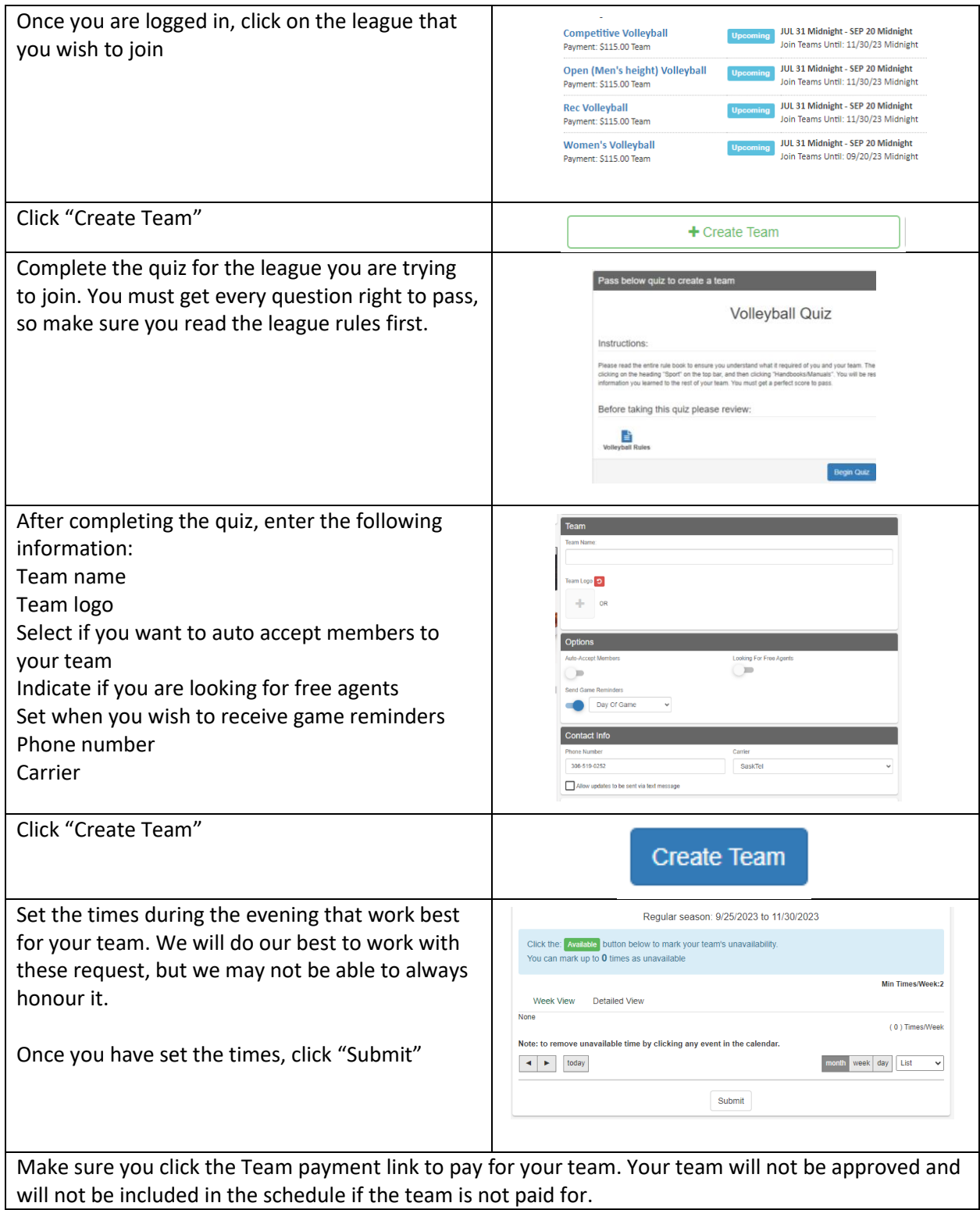